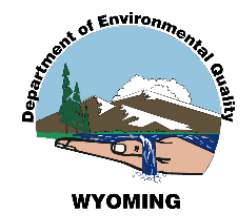

## **Wyoming AQD – New Process for Collecting and Managing Oil and Gas Production Site Emissions Inventories**

Ben Way and Tyler Ward Wyoming Dept. of Environmental Quality Air Quality Division Emissions Inventory Section

**2019 International Emissions Inventory Conference**

### **Background**…

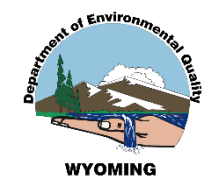

Until relatively recently, we managed air facility data in four data management systems: AQDS, WISE View, OGER and IMPACT (new).

OGER (Oil and Gas Emissions Reporting) system was used only for production site emissions inventories. Designed to aggregate data to county-level for nonpoint submission via our EN node, so relatively little facility inventory granularity captured from emissions inventory workbooks.

Now, internal drivers to consolidate all air program work streams into our integrated IMPACT ("Inventory, Monitoring, Permitting And Compliance Tracking") system.

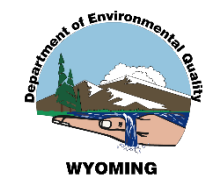

## **Issues confronting us …**

- IMPACT is designed for working only on a single facility object at a time; i.e., there are no front-end "batch upload" features.
- We need to get roughly 30,000 production-site facility inventories into IMPACT, that meet the system's strict validation standards designed for point source inventories (i.e., all the required data fields associated with emission units >> processes >> control equipment >> release points).
- SO, how to make it work for an oil and gas operator who has 1,000+ facility inventories and emissions inventories to put in…?

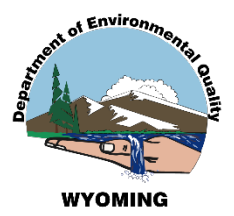

# Let's assume all the facility inventories have been created\* in IMPACT and get to the important stuff:

# **EMISSIONS INVENTORIES**

#### IMPACT System – Facility Data Information Home Page

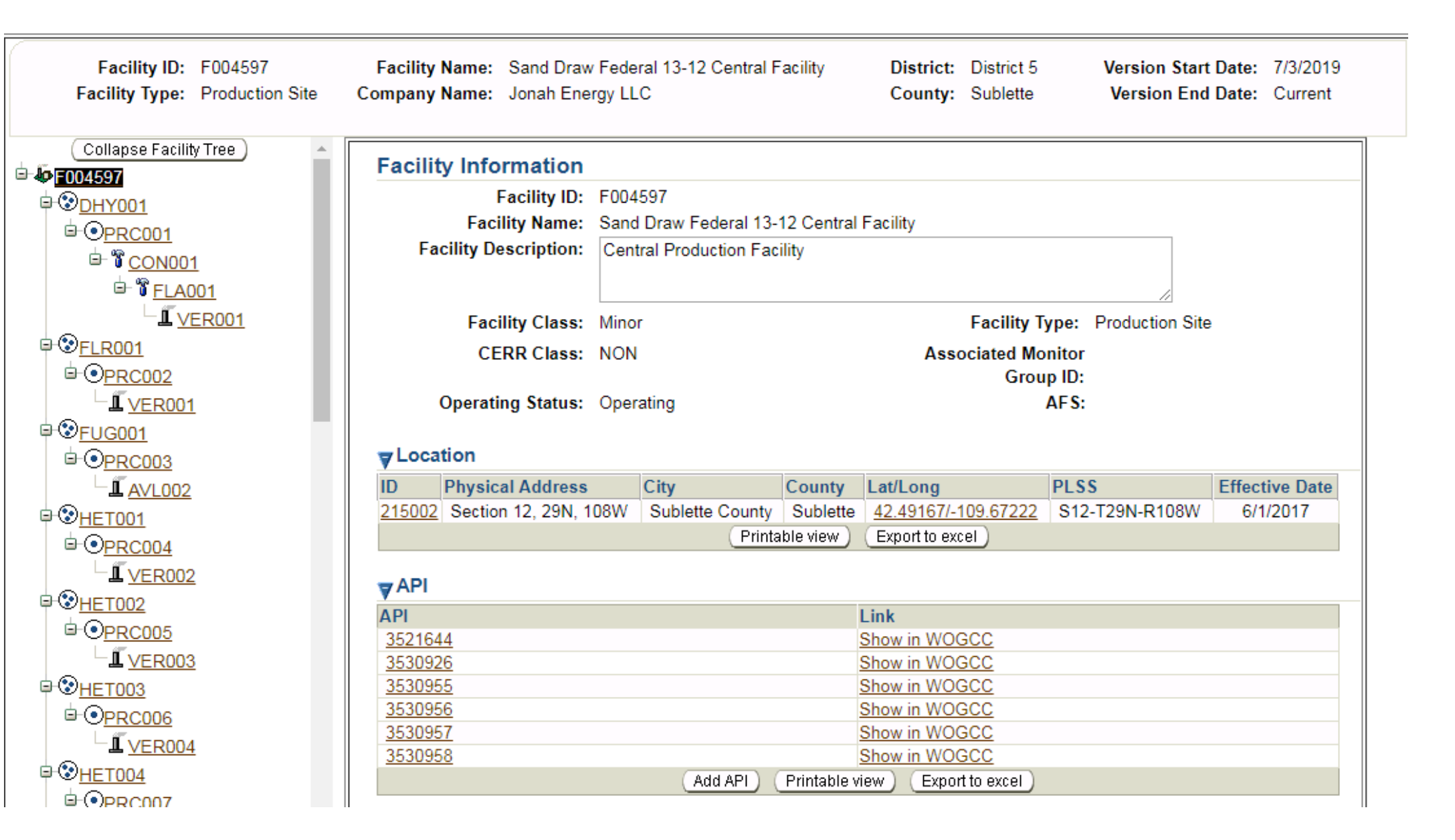

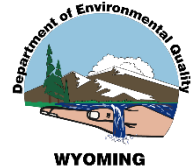

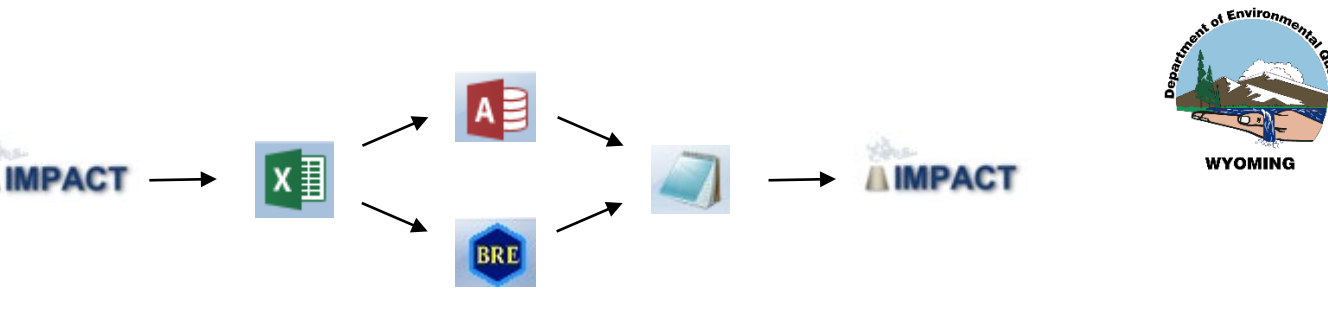

## **New EI Process**

- 1. Facility Profile Information Extracted from IMPACT
- 2. Company Provides Operating Parameters
- 3. AQD Generates the Emissions
- 4. Emissions Imported to IMPACT
- 5. Company Review of Emissions

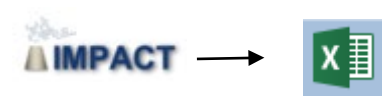

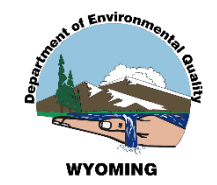

#### Facility Profile Extract with Operating Data

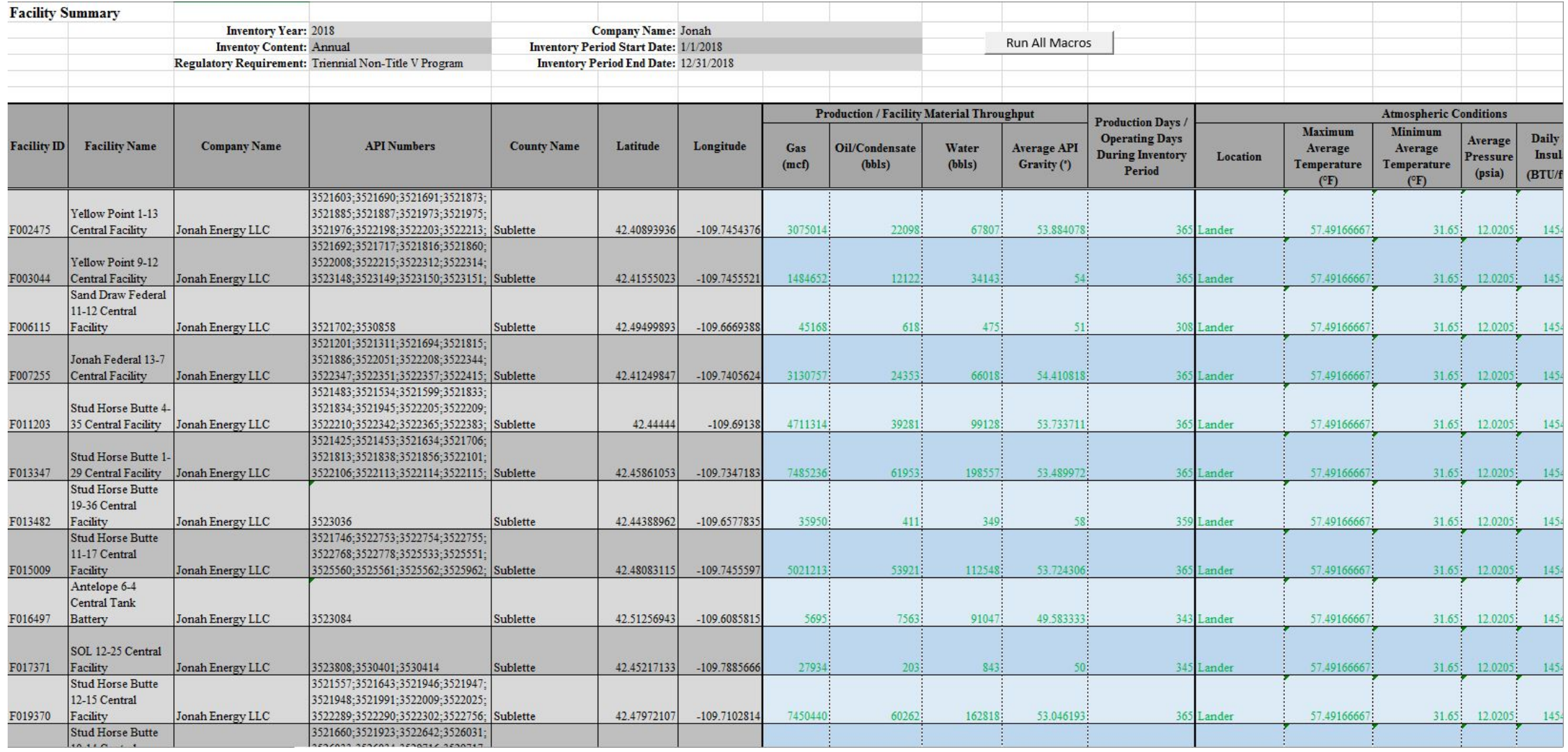

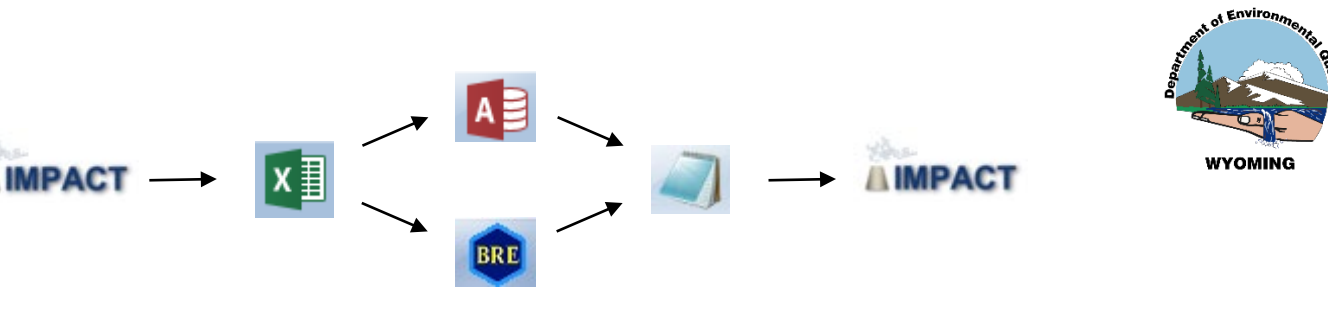

## **New EI Process**

- 1. Facility Profile Information Extracted from IMPACT
- 2. Company Provides Operating Parameters
- 3. AQD Generates the Emissions
- 4. Emissions Imported to IMPACT
- 5. Company Review of Emissions

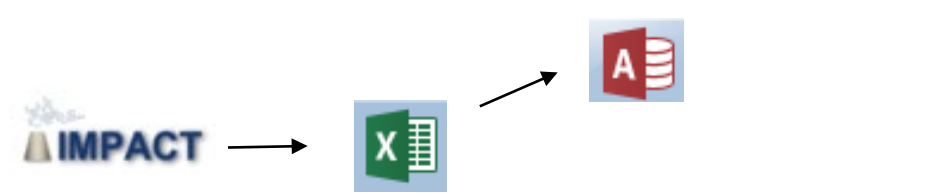

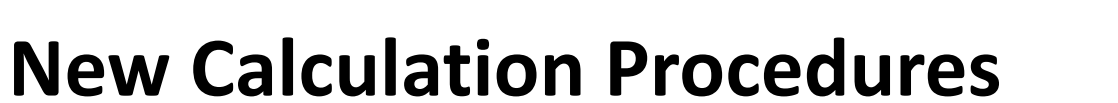

• Straightforward Throughput Calculations in Access

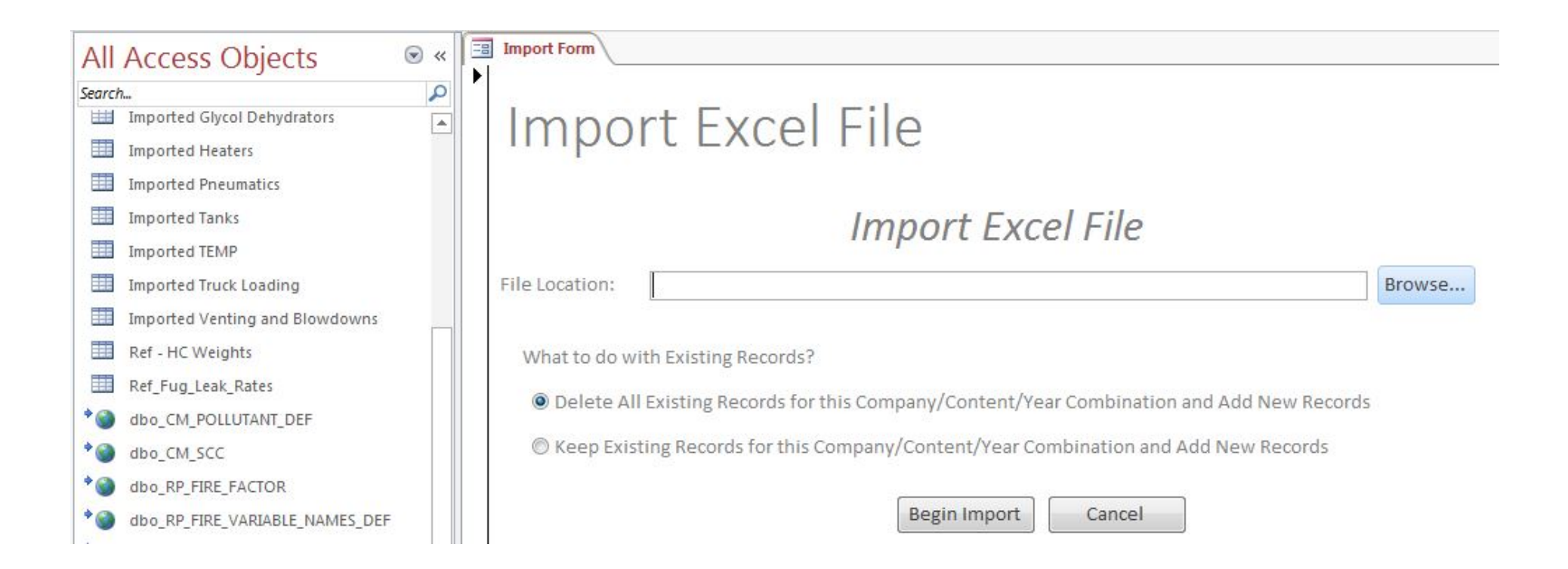

## **New Calculation Procedures**

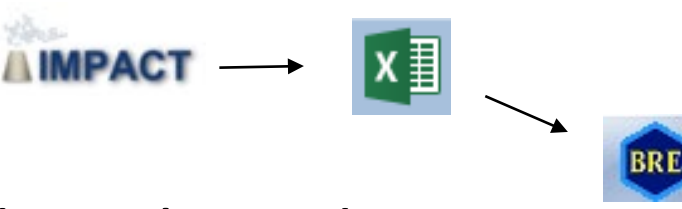

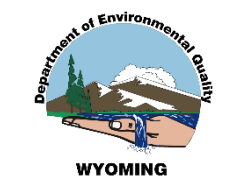

• ProMax for Tanks, Dehydration and Truck Loading

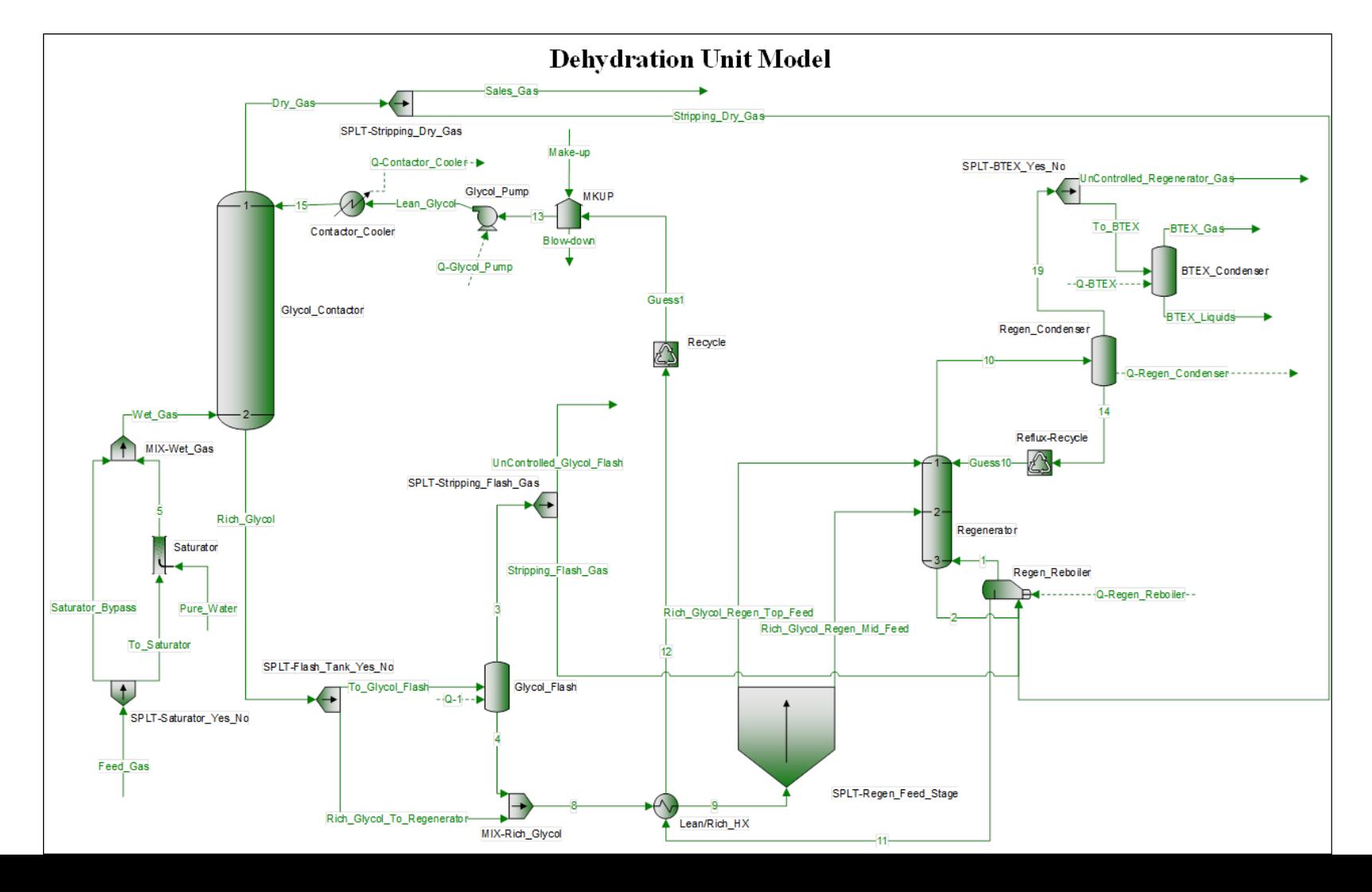

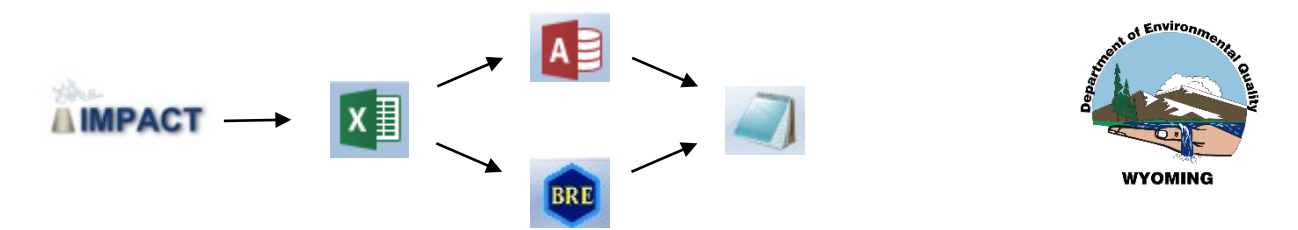

#### **Estimated Emissions Combined into CSV File**

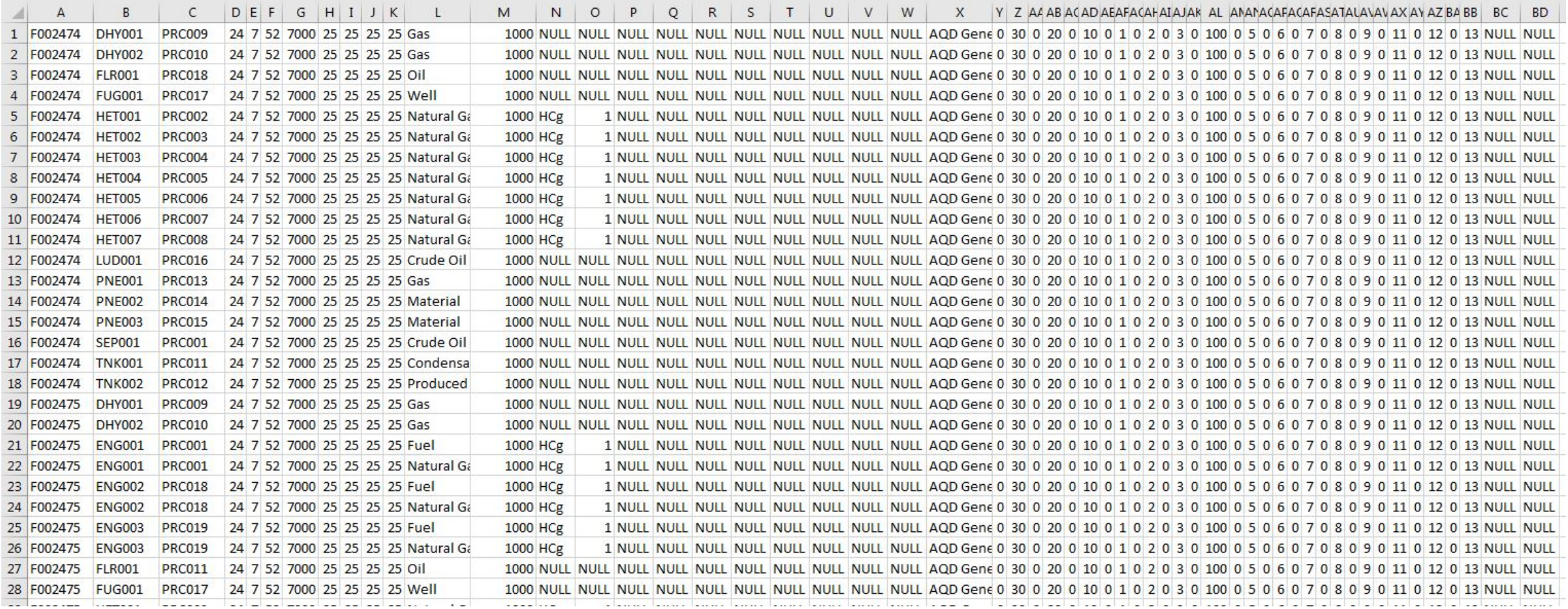

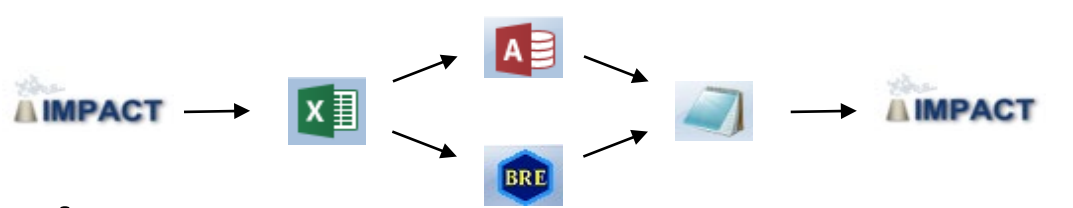

0 0.004486904

 $\overline{0}$ 

0 0.000592867 5.92867E-04 TONS

 $\overline{0}$ 

0.0044869 TONS

0 TONS

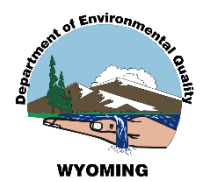

#### **IMPACT EI Data for Operator Review**

**AQD** Generated

**AQD** Generated

**AQD** Generated

Benzene

Carbonyl Sulfide

**Ethyl Benzene** 

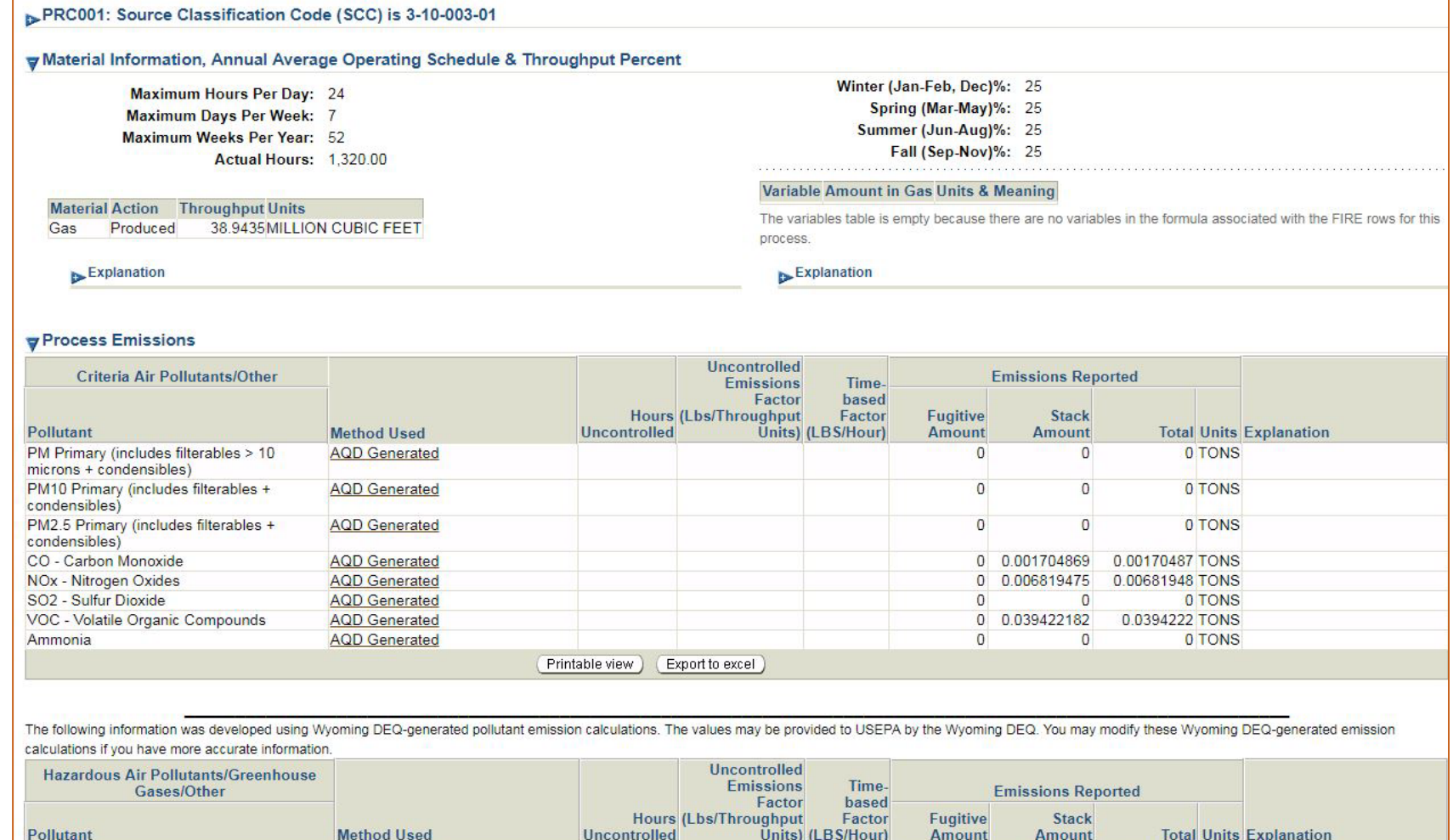

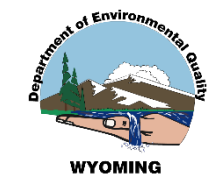

## **User Options for Submitting Emissions inventories**

- **1. This new EI process just described.**
- **2. Using the IMPACT interface to create individual emissions inventories for each production site.**
- **3. Operator-generated CSV file after AQD approval of calculation methodologies.**

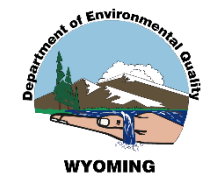

# **THANK YOU!**

# **Questions, Comments …?**